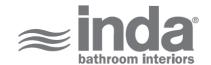

# **LEA 1800**

Design: Studio Inda

### A1820A

LEA 1800 Clothes hangers A1820ACR

**INDA ACCESSORIES LEA 1800 Clothes** hangers Cm6X5 H3 CR

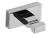

To Activate the interactive 3D view, you must trust this document (see hint on the top) in Adobe Acrobat and click on the question

**3D VIEW** 

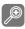

Moves you toward or away from objects inthe scene when you drag vertically. You canalso zoom with the hand tool by holding downShift as you drag.

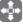

Moves the model vertically and horizontallyonly. You can also pan with the hand tool:Ctrl-drag.

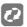

Turns 3D objects around relative to thescreen. How the objects move depends onthe starting view, where you start draggingand the direction in which you drag.

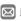

info@inda.net

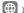

www.inda.net

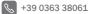

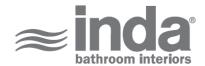

### **2D DERIVATION**

## **TECHNICAL DRAWINGS**

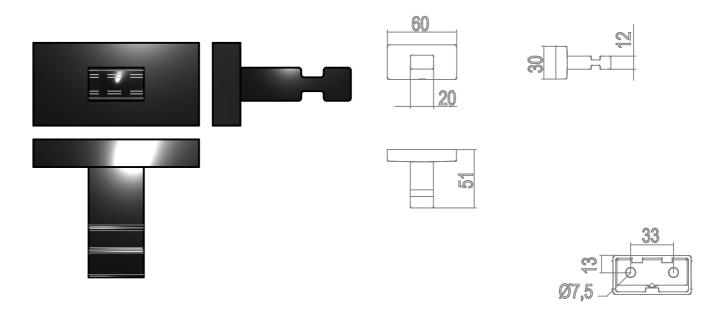

### **AVAILABLE FINISHES**

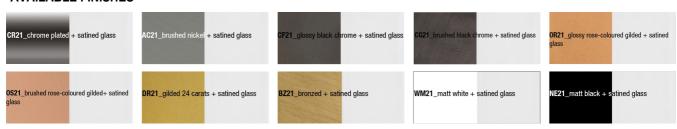

| Code                             | A1820ACR                                              |
|----------------------------------|-------------------------------------------------------|
| Material                         | Chrome-plated                                         |
| Very short description 1         | INDA Clothes hangers Cm6X5 H3                         |
| Very short description 2         | LEA 1800 A1820A 6X5 CR                                |
| Article description              | INDA ACCESSORIES LEA 1800 Clothes hangers Cm6X5 H3 CR |
| International code               | EAN-13:8033163398013                                  |
| Height [cm]                      | 3                                                     |
| Width [cm]                       | 6                                                     |
| Depth [cm]                       | 5                                                     |
| Weight [kg]                      | 0.14                                                  |
| Series                           | LEA 1800                                              |
| LINE                             | Clothes hangers                                       |
| Model                            | A1820A                                                |
| Intrastat code                   | 83025000                                              |
| Code description level 1         | single                                                |
| URL link web site of the article | https://www.inda.net/                                 |
| Design                           | Studio Inda                                           |